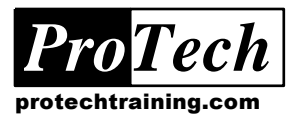

# **z/OS™ UNIX Systems Services Introduction Course Summary**

# **Description**

This course provides users with a general understanding of the UNIX system and teaches the basic skills for using it, as well as how UNIX is set up, accessed and used on z/OS. Emphasis is on providing hands-on practical experience with the basic UNIX facilities on an z/OS operating system.

## **Objectives**

At the completion of this course, the student should be able to:

- Understand the additional mainframe capabilities that can be enabled by deploying Z/OS UNIX applications, such as Java, web and e-mail serving, and disk and printer serving.
- Function proficiently as a UNIX end-user on a generic UNIX platform
- Use the additional end-user capabilities of Z/OS UNIX, such as access from TSO, ISPF, and Batch
- Understand the architecture and systems management issues specific to z/OS UNIX, and understand their impact on security management, backup & recovery, and performance tuning.

# **Topics**

- Intro to z/OS UNIX System Services
- UNIX Essentials
- Accessing UNIX System Services
- z/OS UNIX System Operation
- z/OS UNIX System Administration
- z/OS UNIX Application Development

## **Audience**

This course is intended for those interested in gaining an understanding of z/OS's UNIX System Services, its commands and file structures.

## **Prerequisites**

The student should have basic end-user knowledge of Windows as well as knowledge of z/OS.

## **Duration**

Three days (Topics 1-3, recommended for end-users) Five days (Topics 1-6, recommended for Systems Programmers)

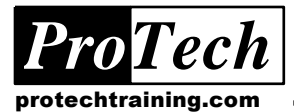

# **z/OS™ UNIX Systems Services Introduction Course Outline**

# **1. Introduction to z/OS UNIX System Services**

- A. UNIX history
- B. Standards Organizations
- C. Standards
- D. z/OS UNIX<sup>®</sup> system services
- E. z/OS UNIX release history
- F. z/OS UNIX vs. S/390 Linux
- G. IBM products exploiting USS TCP/IP
- H. IBM products exploiting USS Java
- I. IBM products exploiting USS Web
- J. IBM WebSphere Overview
- K. IBM products exploiting USS Notes
- L. IBM products exploiting USS Print
- M. z/OS UNIX serving PC files
- N. Third-party USS products
- O. Navigating the USS documentation
- P. Getting more USS help online

## **2. UNIX Essentials**

- A. UNIX Command Overview
	- a. File Mgmt
	- b. File & Text Mgmt
	- c. System Process Mgmt
	- d. Storage Mgmt, TCP/IP
	- e. Printing, Programming
- B. Logging In
- C. The Shell Prompt
- D. Changing your Password
- E. Logging Out
- F. Getting some files
- G. Commands, Switches, and Arguments
- H. Reading the Manual: the man cmd
- I. Userid, UID, Group, GID
- J. Understanding UNIX Permissions
- K. The UNIX File System
- a. Home and Working Directory
- b. Commands to List Contents of A File
- c. Head and tail Commands
- d. Copying and Moving Files
- e. Finding Files
- f. Deleting Files
- g. UNIX Filenames
- h. File Management Lab
- i. Creating Directories
- j. Removing Directories
- k. Copying Files Between Directories
- l. UNIX File Security: Permissions
- m. Working with Permissions
- n. Changing Permissions
- o. UNIX Directory Permissions
- p. Lab: chmod
- q. File/Dir Permissions umask
- r. Changing File Ownership
- s. Under the covers of the File System

PT1887\_ZOSUNIXSYSTEMSSERVICESINTRODUCTION.DOC PT1887

t. Linking files

- u. Hard vs. Symbolic Links
- v. Linking to a file ln
- L. UNIX Text Editors
	- a. Editing Files with vi
	- b. Modes
	- c. Insert Mode
- d. Scrolling
- e. Editing
- f. Repeat n
- g. File cmds
- h. exrc
- i. vi: Lab
- j. vi: Regular Expressions
- k. vi: Searching for Text
- l. vi: Search Lab
- m. vi: Text Substitution
- n. vi: Text Substitution Lab
- M. The Shell
	- a. Shell Variables
	- b. Useful Shell Variables
	- c. Command-line Editing
	- d. Startup Script
	- e. Shell Variables: Lab
	- f. Redirection to & from Files
	- g. Pipes
	- h. Wildcards
	- i. Wildcard Lab
	- j. Command Alias
	- k. Shell Scripts
	- l. Shell Scripts Example
	- m. Shell Scripts Exit Status
- N. UNIX Process Management
	- a. the ps cmd
	- b. Background
	- c. Kill

Due to the nature of this material, this document refers to numerous hardware and software products by their trade names. References to other companies and their products are for informational

*purposes only, and all trademarks are the properties of their respective companies. It is not the intent of ProTech Professional Technical Services, Inc. to use any of these names generically*

- d. UNIX Process Mgmt Lab
- e. Job Control in the Shell
- O. UNIX Power Tools
	- a. UNIX Power Tools: sort

d. TCP/IP Port Numbers e. TCP/IP Services

g. TCP/IP Applications

j. get & put, mget & mput<br>k. (client) & ftpd (server) k. (client) & ftpd (server) l. Example FTP Session

- b. Archiving Files
- c. Compressing files
- P. TCP/IP Networking

h. rsh, rexec

i. ftp

m. Mail n. Write o. wall

b. Packet Routing

a. Two Similar Packet Delivery Systems

c. Network Physical Layer, IP Layer

f. TCP/IP Diagnostic Commands

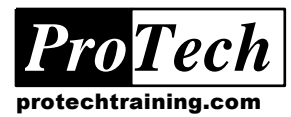

# **z/OS™ UNIX Systems Services Introduction Course Outline**

# p. talk

- Q. Scheduling Work w/ cron & at
	- a. at
	- b. cron
	- c. cron table

# **3. Accessing UNIX System Services**

- A. Accessing UNIX System Services
- B. Accessing USS with Telnet/Rlogin
	- a. Moving Data
	- b. Pro's and Con's of using Telnet/Rlogin
- C. Using OMVS to access z/OS
	- a. OMVS & UNIX Differences
	- b. Using OMVS
	- c. OMVS Subcommands
	- d. Other Useful Subcommands
	- e. "Thinking OMVS"
	- f. OMVS Lab1
	- g. Customizing OMVS
	- h. Entering a Long Shell Command
	- i. Suppressing the NewLine
	- j. OMVS Lab2
	- k. Recovering from Hung Application
	- l. Pro's and Con's of using OMVS
- D. Using the Irish Commands
	- a. Moving Data HFS <-> MVS (TSO)
	- b. OGET Example
	- c. OPUT Example
	- d. OCOPY Example
	- e. OCOPY Example, Using JCL
	- f. OPUT Lab
- E. Issuing Unix commands from TSO
- F. OSHELL: Issue UNIX cmds from TSO
- G. Using the ISPF Shell Topics
- a. File Mgmt using the ISPF Shell
- b. PDS -> HFS using the ISPF Shell
- c. System Admin using the ISPF Shell
- d. ISHELL Lab
- e. Pro's and Con's of using ISHELL
- H. Issue UNIX cmds from BATCH JCL
	- a. BPXBATCH Example: Shell Script
	- b. BPXBATCH Example: Shell Cmd
	- c. Pro's and Con's of USS access via Batch

PT1887\_ZOSUNIXSYSTEMSSERVICESINTRODUCTION.DOC PT1887

I. Using the UNIX ISPF editor (OEDIT)

# **4. z/OS UNIX Operation**

- A. Operator Tools & Interfaces
- B. Console Commands D A
- C. Console Commands D OMVS
- D. Console Commands SETOMVS
- E. Console Commands SET OMVS
- F. USS Operator Issues
- G. USS Operator Issues JES2 Hot Start
- H. UNIX Operation using ISPF Shell

## **5. z/OS UNIX System Administration**

- A. USS architecture
	- a. Kernel processes
	- b. User processes
	- c. Daemon processes
	- d. Dubbing
- B. SYS1.PARMLIB
- C. BPXPRMxx Wizard
- D. USS startup
- E. File systems
- F. Hierarchical File System (HFS)
	- a. Creating a HFS dataset
	- b. Sharing HFS's
	- c. Mounting HFS dataset
	- d. Network File System
	- e. Distributed File System
	- f. Temporary File System
	- g. Mounting a File System
	- h. File system maintenance
	- i. Backup
	- j. Restore
	- k. Extended attributes
	- l. External links
- G. Security
	- a. Adding on OMVS segment
	- b. SAF "Facility" classes
	- c. Superuser overview
- H. Tuning tips
	- a. General UNIX
	- b. RMF Reports
	- c. BPXPRM
	- d. ESQA
	- e. UID/GID
	- f. V2.7/filecache
	- g. STEPLIBs
	- h. File System
	- i. Shell variables
	- j. Using LPA

H. Fork vs Spawn

Due to the nature of this material, this document refers to numerous hardware and software products by their trade names. References to other companies and their products are for informational

*purposes only, and all trademarks are the properties of their respective companies. It is not the intent of ProTech Professional Technical Services, Inc. to use any of these names generically*

## **6. z/OS Intro to UNIX Application Development**

- A. Development Tools
- B. Daemons & Fork Overview
- C. Daemons & Fork Flowchart
- D. Daemons & fork Example
- E. Daemons & fork Demo
- F. Processes, Addr Spaces, Threads G. Processes, Addr Spaces, Threads

I. Some z/OS UNIX Porting Difficulties